105年公務人員特種考試警察人員、一般警察人員 105年公務人員特種考試警察人員、一般警察人員 全一張<br>考試及105年特種考試交通事業鐵路人員考試試題 代號:30570 (正面) (正面) 考 試 別:一般警察人員考試 等 別:三等考試 類 科 別:警察資訊管理人員 科 目:物件導向程式設計 考試時間: 2 小時 そうちゃん こうしょう ゆき 座號: こうしゅう かいしょう ※注意:()禁止使用電子計算器。 (二)不必抄題,作答時請將試題題號及答案依照順序寫在試卷上,於本試題上作答者,不予計分。 一、你是個物件導向程式設計師,你首先寫了兩個 C++的類別,其程式碼如下: Class Rectangle { private: float width; float height; public: Rectangle(float width, float height) : width(width), height(height) { } float getArea() const { return width \* height; } }; Class Circle { private: float radius; public: Circle(float radius): radius(radius) { } float getArea() const { return  $3.14159f *$  radius  $*$  radius; } }; 然後你繼續寫一個 main()來完成你的實作。你的同事會幫你完成一個 generateData()

的副程式,它會負責產生一堆 Rectangle 或 Circle 裝在一個 vector container,然後回 傳。你的目標是將 vector container 裡面的每一個物件的面積通通加總。

```
int main() \{ …
\cdots = generateData();
 …
}
```
你想要用多形(polymorphism)來完成這件事情。請撰寫未完成的 main()以及你需要 對 Rectangle, Circle 兩個 class 的原始程式碼做任何的修改。(25 分)

## (請接背面)

105年公務人員特種考試警察人員、一般警察人員 105年公務人員特種考試警察人員、一般警察人員 全一張<br>考試及105年特種考試交通事業鐵路人員考試試題 代號:30570 (背面) (背面)

- 考 試 別:一般警察人員考試
- 等 別:三等考試
- 類 科 別:警察資訊管理人員
- 科 目:物件導向程式設計
- 二、Java 有 public, protected, private 等等 access level modifier 來決定一個 class 的 member 或是 method 能否被不同位置的程式碼所存取。舉例來說, 在某個 class X 中, 分別用 public, protected, private 定義的變數或 method, 在這個 class X 中的程式碼,都可以有 權限進行存取。如下表中的 4 個 YES。

但是如果程式碼在這個 class X 以外,例如與 class X 共享一個 package 的其他 class Y, subclass Z, world(也就是其他的 class),請問存取權限分別為何?請依下表格式在試 卷上填入 YES 或者是 NO。(註:*no modifier* 表示程式設計師沒有用 public, protected 或 private 來宣告這個變數或者是 method)(25 分)

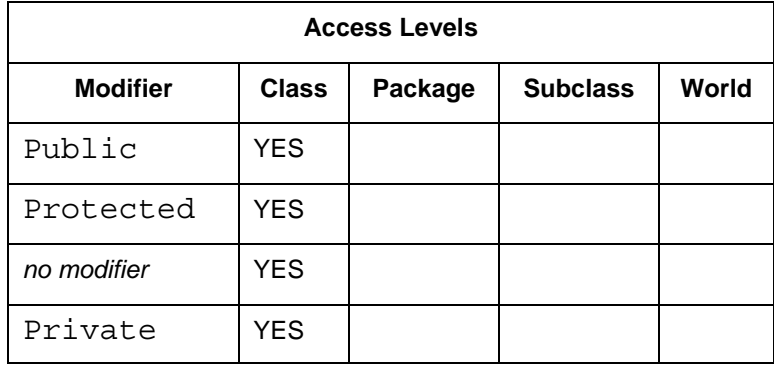

三、一個跨國公司 X(Company)有許多的部門(Department)以及辦事處(Office)。辦 事處是比較大的單位,通常座落在大城市中。每個辦事處裏通常有許多部門。基本 上每個部門都必須直屬於某個辦事處,不過有時候在某些地方,X 會認為並不需要 設立一個辦事處,所以在某些地方會有獨立的部門存在。當然,部門底下通常會再 有許多的部門。每個部門通常掌管一群員工。這些員工通常有著共同的基本資料, 基本上員工分成兩種,一種是 manager,另外一種是 employee。Manager 通常掌管一 群 employee。

請按照上面的資訊,為公司 X 畫出 UML class diagram (運用你所知的所有 UML 工 具來畫出。)(25 分)

四、Java 執行續 method()中有 start()以及 run()。請說明這兩個 method 的差異,並說明你 如何在 Java 的程式碼中建立一條執行續並啟動一條執行續。(25 分)